## 8 STEPS OF THE CONGREGATION ASSESSMENT TOOL (CAT)

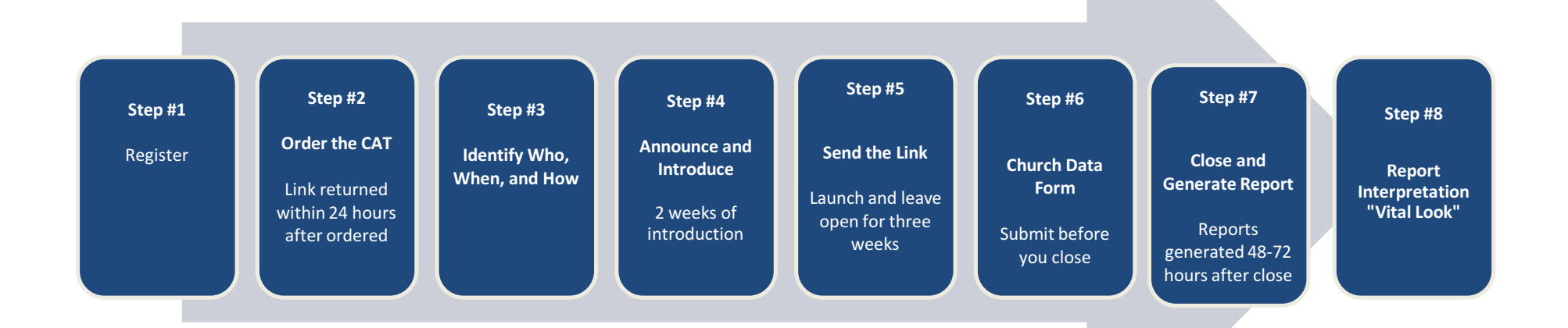

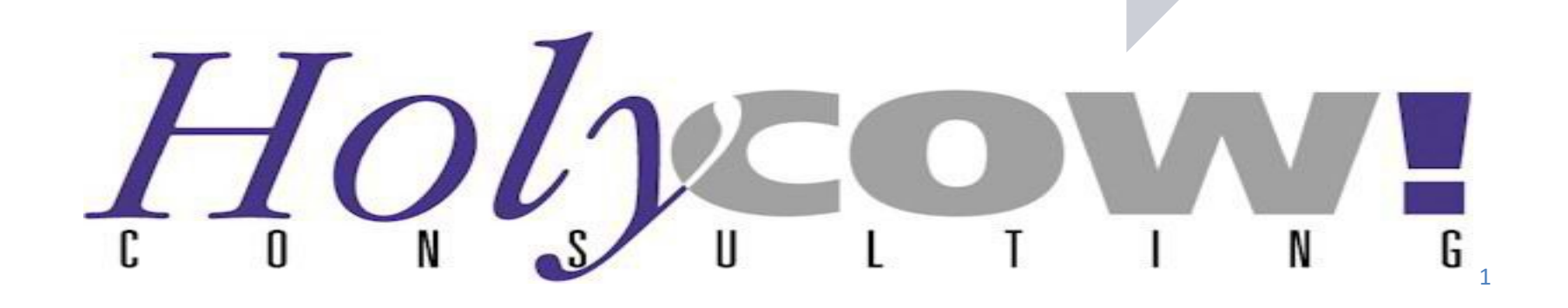